# МІНІСТЕРСТВО ОСВІТИ І НАУКИ, МОЛОДІ ТА СПОРТУ УКРАЇНИ НАЦІОНАЛЬНИЙ ТЕХНІЧНИЙ УНІВЕРСИТЕТ УКРАЇНИ «КИЇВСЬКИЙ ПОЛІТЕХНІЧНИЙ ІНСТИТУТ»

**Адаптивні та робастні системи – 1.**

# **АНАЛІЗ І СИНТЕЗ СИСТЕМ КЕРУВАННЯ**

# **Методичні вказівки**

до виконання лабораторних робіт для студентів спеціальності

"Автоматизоване управління технологічними процесами"

*Рекомендовано Вченою радою інженерно-хімічного факультету*

#### Київ-2012

Аналіз і синтез систем керування: Метод. вказівки до виконання лабораторних робіт для студентів спеціальності «Автоматизоване управління технологічними процесами» / Уклад.: О.А. Жученко, В.С. Цапар. – К.: ІВЦ «Видавництво Політехніка», 2012. – 35 с.

> *Гриф надано Вченою радою ІХФ (Протокол № 6 від 31.05.2012)*

Навчальне видання

## АДАПТИВНІ ТА РОБАСТНІ СИСТЕМИ – 1. **Аналіз і синтез систем керування**

Методичні вказівки до виконання лабораторних робіт для

студентів напряму підготовки "Автоматизація та комп'ютерно-інтегровані технології"

Укладачі: *Жученко Олексій Анатолійович Цапар Віталій Степанович*

Відповідальний редактор *А.І. Жученко*

Рецензент

*Проф. Бідюк П.І.*

Авторська редакція

# **ЗМІСТ**

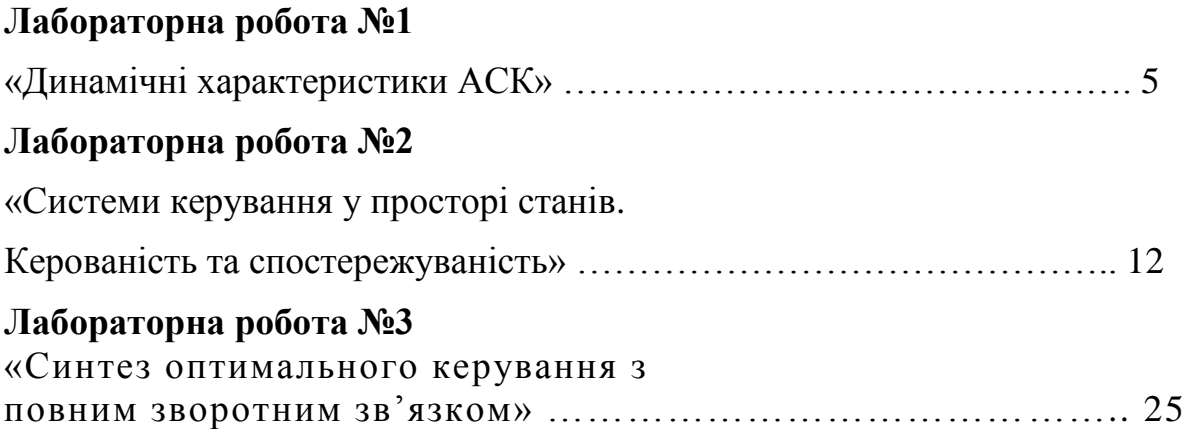

Сучасні обчислювальні засоби дозволяють без особливих зусиль і витрат часу вирішувати складні завдання управління в технічних системах не інженерними методами, а з використанням математичних апаратів будьякої міри складності. При цьому не потрібна допомога програміста для реалізації методів і візуалізації досліджень, що проводяться. Все це виконує така сучасна математична система, як Matlab. Система має потужні засоби діалогу, графіки комплексної візуалізації, а також багаточисельні програмні пакети для розширення функцій системи: символічного диференціювання і інтеграції, ідентифікації систем, побудови і дослідження штучних нейронних систем, обробки сигналів і зображень, вирішення звичайних диференціальних рівнянь і так далі.

Результати роботи реєструються або у вигляді графіків, або в цифровій формі для подальшого вживання. За бажанням користувача формується звіт у форматі HTML, який містить структурну схему моделі, перелік її блоків, таблиці параметрів блоків і запис реєструючих пристроїв у вигляді відповідних графіків і діаграм.

У даних методичних вказівках показано як за допомогою системи Matlab отримати навички дослідження лінійних динамічних моделей, ознайомитись з описом і дослідженням динамічних систем керування в просторі станів, а також з методикою побудови лінійних оптимальних систем керування з повним зворотним зв'язком методом динамічного програмування Беллмана.

8

# **Лабораторна робота № 1. ДИНАМІЧНІ Й ЧАСТОТНІ ХАРАКТЕРИСТИКИ АСК**

**Мета роботи.** Ознайомлення з динамічними й частотними характеристиками автоматичних систем керування (АСК) і одержання навичок дослідження лінійних динамічних моделей.

#### **Стислі теоретичні відомості**

Розглянемо автоматичну систему керування (АСК), яка описується

  
\nРозглянемо автоматичну систему керування (АСК), яка описуєт  
\nлінійним (лінеаризованим) диференціальним рівнянням виду:  
\n
$$
a_n \frac{d^n y(t)}{dt^n} + a_{n-1} \frac{d^{n-1} y(t)}{dt^{n-1}} + ... + a_1 \frac{dy(t)}{dt} + a_0 y(t) =
$$
\n
$$
= b_m \frac{d^m u(t)}{dt^m} + b_{m-1} \frac{d^{m-1} u(t)}{dt^{m-1}} + ... + b_1 \frac{du(t)}{dt} + b_0 u(t),
$$
\n(1.1)

де *u(t) -* вхідний сигнал, *y(t) -* вихідний сигнал, *a<sup>j</sup> b<sup>j</sup> ,(i =* 0,*n* , *j =* 0,*m ) -* постійні коефіцієнти, *n*, *m (n > m) -* постійні числа.

В операторній формі вираз (1.1) може бути записаний -

$$
A(D) y(t) = B(D)u(t).
$$

Тут D - оператор диференціювання  $(D = \frac{def}{d})$ *dt*  $\frac{a}{\epsilon} = \frac{a}{l}$ ). Звідси перетворення

«вхід-вихід» системи -

$$
\frac{y(t)}{u(t)} = \frac{B(D)}{A(D)} = W(D)
$$
\n(1.2)

де *W(D)* називається операторною передатною функцією.

Один зі способів моделювання систем полягає в поданні перетворення «вхід-вихід» у вигляді комплексної передатної функції:

$$
\frac{y(s)}{u(s)} = \frac{B(s)}{A(s)} = W(s),
$$

(1.3)

яка утворюється шляхом застосування перетворення Лапласа до (1.2) при початкових нульових умовах. Тут s - комплексна змінна. Зв'язок між операторною (1.2) і комплексною (1.3) передатними функціями можна записати у вигляді

$$
W(s) = W(D)|_{D=5}.
$$

Комплексні числа, що є коренями многочлена *B(s),* називаються нулями передатної функції, а корені многочлена A(s) - полюсами.

Зв'язок входу й виходу визначається виразом:

$$
y(t) = \int_{0}^{t} w(t)v(t-\tau)d\tau, \qquad (1.4)
$$

де *w(t)* - оригінал (тобто отриманий за допомогою зворотного перетворення Лапласа) комплексної передатної функції W(s).

Динамічні властивості систем характеризують реакції на вхідні впливи спеціального виду. Зокрема аналіз виходу системи на одиничний ступінчастий сигнал і δ-ф у н к ц і ю (дельта-функцію).

Нехай *u(t)* = 1(t), тобто на вхід системи подається функція Хевісайда (одиничний ступінчастий сигнал), вигляду

$$
1(t) = \begin{cases} 0, & t \le 0, \\ 1, & t > 0. \end{cases}
$$

Графік функції Хевісайда наведений на мал. 1.1. Реакція АСК на одиничний ступінчастий сигнал називається перехідною функцією системи й позначається *h(t).*

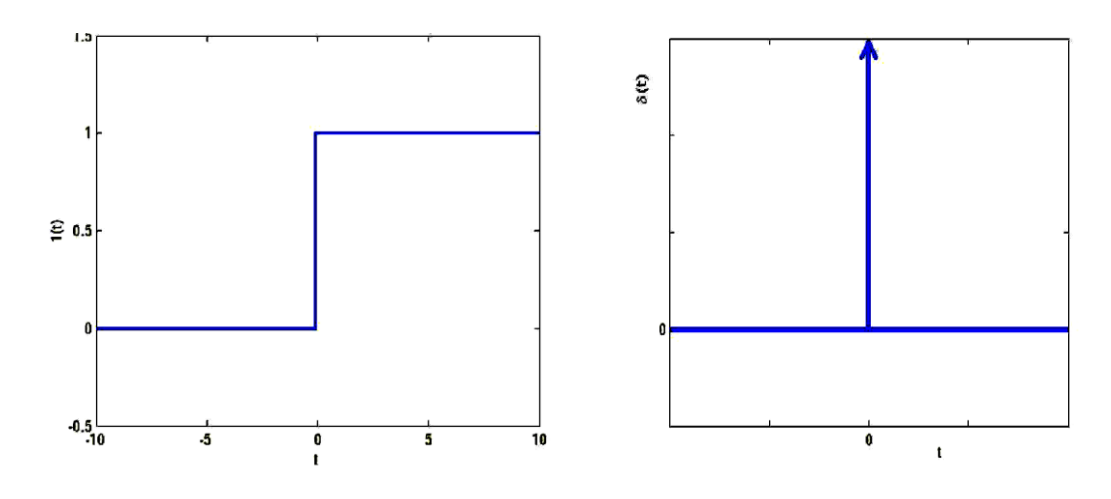

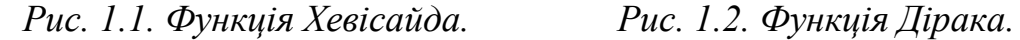

Якщо *u(t)* = *δ(t)*, тобто на вхід системи надходить функція Дірака ( δфункція, імпульсна функція, мал. 1.2) визначається

$$
\delta(t) = \begin{cases} \infty, t = 0, \\ 0, t \neq 0, \end{cases}
$$

то реакція АСК називається імпульсною перехідною функцією системи й позначається *w(t)*. У такий спосіб оригінал комплексної передатної функції можна виміряти як реакцію системи на імпульс.

Імпульсна й перехідна функції системи зв'язані співвідношенням (з (1.4)):

$$
h(t) = \int_0^t w(\tau) d\tau.
$$

При дослідженні стійкості динамічних систем і проектуванні регуляторів одержали поширення частотні характеристики.

Нехай на вхід системи з передатною функцією W(s) подається гармонійний сигнал

$$
u(t) = au \cos(\omega t), t > 0.
$$

 $(1.5)$ 

У цих умовах справедлива наступна теорема:

Якщо ланка є стійкою, то стала реакція  $y(t)$  на гармонійний вплив є функцією тієї ж частоти з амплітудою

$$
a_y = a_u |W(i\omega)|,
$$

і відносним зрушенням по фазі

$$
\psi = \arg W(i\omega).
$$

Таким чином, вихід визначається гармонійною функцією<br>  $y(t) = a_u |W(i\omega)| \cos(\omega t + \arg W(i\omega)),$ 

$$
y(t) = au |W(i\omega)| \cos(\omega t + \arg W(i\omega)),
$$

де *і* - комплексна одиниця ( $i^2 = -1$ ),  $W(i\omega)$  =  $W(s)\big|_{s=i\omega}$ — частотна

характеристика.

Частотною характеристикою W(iω) стаціонарної динамічної системи

називається перетворення Фур'є перехідної функції:  
\n
$$
W(i\omega) = F[h(t,\tau)] = \int_{0}^{\infty} w(t-\tau)e^{-i\omega(t-\tau)}d\tau,
$$

де  $w(t-\tau)$  - імпульсна перехідна функція.

Зв'язок між комплексною передатною функцією й частотною характеристикою, виходячи із властивостей перетворень Фур'є можна представити у вигляді співвідношення:

$$
W(s)\big|_{s=i\omega}=W(i\omega).
$$

При фіксованому значенні  $\omega$  частотна характеристика є комплексним числом, і, отже, може бути представлена у вигляді

$$
W(i\omega) = A(\omega)e^{i\omega + \psi(\omega)} = U(\omega) + iV(\omega).
$$

Тут

 $A(\omega) = |W(i\omega)|$  - амплітудно-частотна характеристика (АЧХ);

 $\psi(\omega) = \arg W(i\omega)$  - фазово-частотна характеристика (ФЧХ);

 $U(\omega) = \text{Re} W(i\omega)$  - дійсна частотна характеристика (ДЧХ);

 $V(\omega) = Im W(i\omega)$  - уявна частотна характеристика (УЧХ).

Геометричне місце точок  $W(i\omega)$  на комплексній площині при зміні  $\omega$  від  $\omega_0$  до  $\omega_1$  (звичайно  $\omega_0 = 0$ ,  $\omega_1 = \infty$ ), називається амплітудно-фазовою характеристикою (АФХ) або частотним годографом Найквіста.

Також широке практичне значення має діаграма Боде (логарифмічна амплітудна характеристика, ЛАХ), що визначається як  $L = 20 \lg A(\omega)$ , виміряється в децибелах і будується як функція від  $\lg \omega$ .

В даній лабораторній роботі як об'єкт дослідження виступають лінійні (лінеаризовані) динамічні стаціонарні системи керування з одним входом і одним виходом. При цьому модель одномірної АСК задана у вигляді комплексної передатної функції, записаної як відношення поліномів<br>  $W(s) = \frac{b_m s^m + ... + b_m s + b_0}{a_s s^n + ... + a_s s + a_0}$ 

$$
W(s) = \frac{b_m s^m + ... + b_m s + b_0}{a_n s^n + ... + a_n s + a_0}
$$

Необхідно:

1. Визначити полюси й нулі передатної функції

$$
s_j^*, (i=\overline{1,n}), s_j^0, (j=\overline{1,m}).
$$

- 2. Записати диференціальне рівняння, що визначає функціонування АСК.
- 3. Побудувати графіки перехідної й імпульсно-перехідної функції:

$$
h(t), w(t).
$$

4. Побудувати логарифмічні частотні характеристики

*L (ω)*.

- 5. Побудувати частотний годограф Найквіста  $W(i\omega), \omega = [0, \infty].$
- 6. Представити вихідну систему у вигляді послідовного з'єднання типових ланок. Побудувати характеристики цих типових ланок.

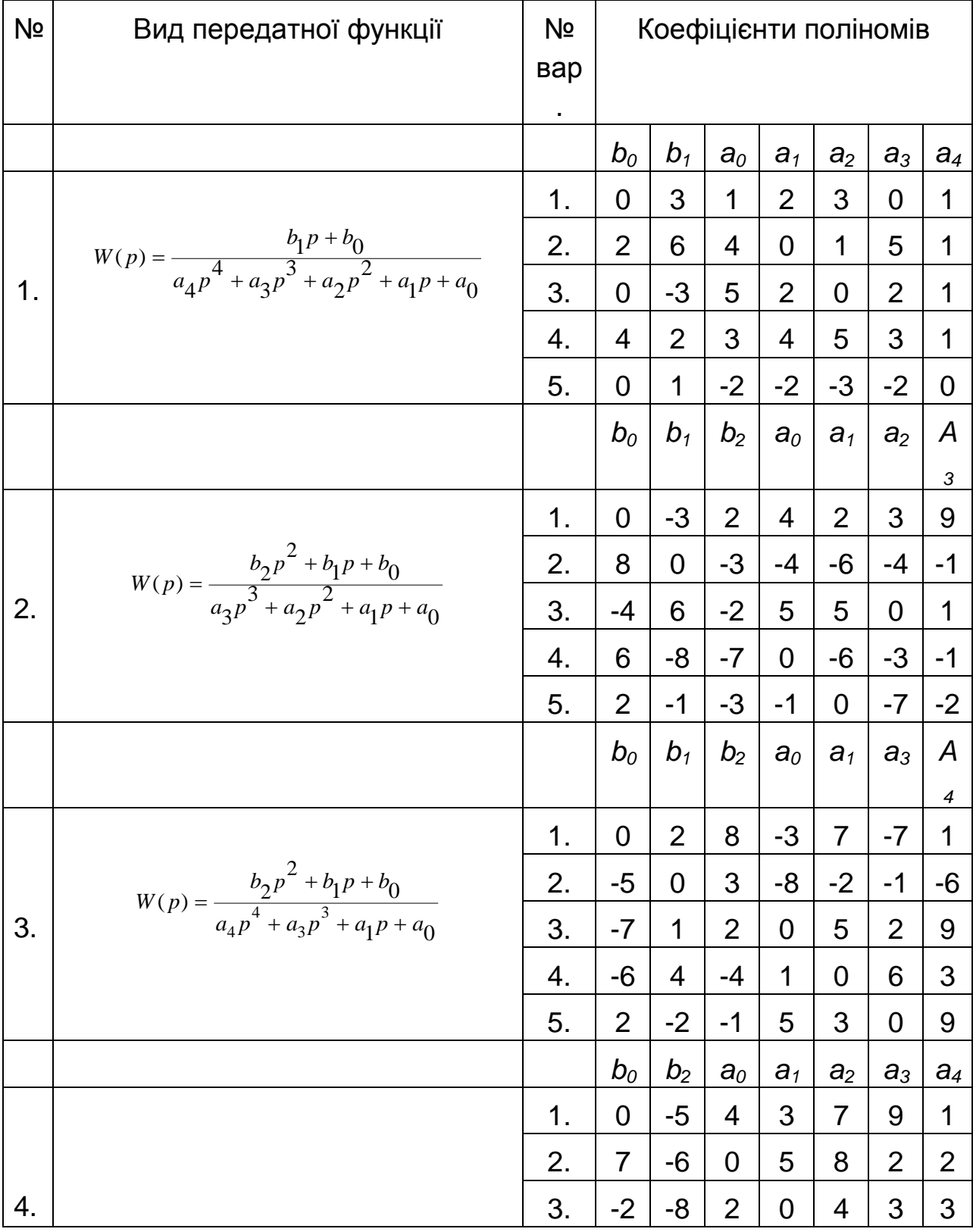

# **Вихідні дані для виконання лабораторної роботи**

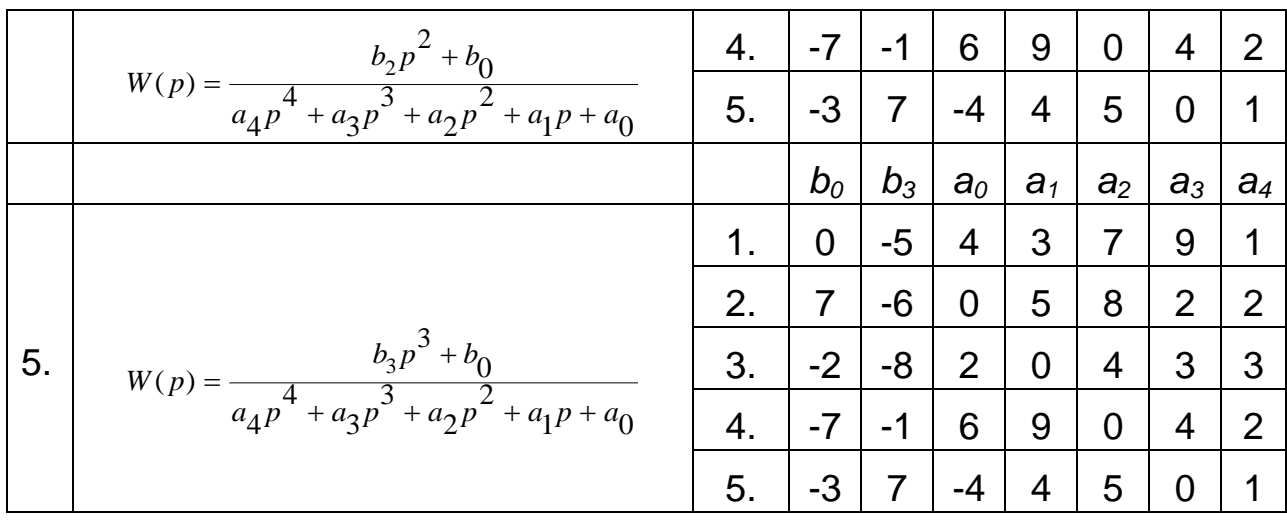

#### **Порядок виконання лабораторної роботи**

Для виконання лабораторної роботи використовується пакет прикладних програм (ППП) Control System Toolbox. ППП призначений для роботи з LTI-Моделями (Linear Time Invariant Models) систем керування.

В Control System Toolbox є тип даних, що визначають динамічну систему у вигляді комплексної передатної функції. Синтаксис команди, що створює LTI-Систему з одним входом і одним виходом у вигляді передатної функції:

 $TF([b_m, \ldots, b_1, b_0], [a_n, \ldots, a_1, a_0])$ 

bm,.., b<sup>1</sup> - значення коефіцієнтів полінома *В* у (1.3),

*an,…, a<sup>1</sup>* - значення коефіцієнтів полінома *A* в (1.3).

Для виконання роботи можуть застосовуватися команди, наведені в таблиці 1.1.

|                                                                    | 1.40                                   |
|--------------------------------------------------------------------|----------------------------------------|
| Синтаксис                                                          | Описание                               |
| $ pole <$ LTI - $o6$ ' $\epsilon$ KT>)                             | Обчислення полюсів передатної функції  |
| $\sqrt{\text{zero}}$ ( <lti -="" <math="">\text{06}'єкт&gt;)</lti> | Обчислення нулів передатної функції    |
| $\left step()\right $                                              | Побудова графіка перехідного процесу   |
| $ impulse($                                                        | Побудова графіка імпульсної перехідної |
|                                                                    | характеристика                         |
| $ bode <$ LTI - $o6$ ' $\epsilon$ KT> $)$                          | Побудова логарифмічних частотних       |

Таблиця 1.1. – Деякі команди Control System Toolbox

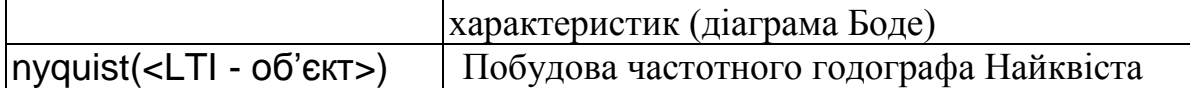

Для визначення коренів поліномів ступеня *k,* може також застосовуватись команда MATLAB

roots(P),

яка, як аргумент P, одержує матрицю коефіцієнтів полінома [*p<sup>k</sup> ,* ..., *p0*].

Іншим варіантом одержання графіків динамічних характеристик АСК є використання графічного інтерфейсу ППП CST - LTI viewer, виклик якого здійснюється командою

ltiview

якому, як параметр, можна вказати ім'я змінної, яка містить LTI-Об'єкт.

Таким чином, виконання лабораторної роботи складається з наступних кроків:

- 1. Вивчити теоретичні відомості.
- 2. Запустити систему MATLAB.
- 3. Створити tf-об'єкт, відповідно до заданого варіанта.
- 4. Скласти диференціальне рівняння, що визначає функціонування АСК.
- 5. Визначити полюси передатної функції  $s_j^*(i = \overline{1,n})$  з використанням команди roots або pole.

6. Визначити нулі передатної функції  $s_j^0$ ,  $(j = \overline{1,m})$  з

використанням команди roots або zero.

- 7. Використовуючи LTI-viewer, або відповідні команди (табл.1) одержати динамічні характеристики - перехідну функцію *h(t),*  імпульсно-перехідну функцію *w(t)* і частотні характеристики діаграму Боде, частотний годограф Найквіста.
- 8. Одержати подання вихідної функції у вигляді добутку типових ланок.
- 9. Відповісти на контрольні питання.
- 10. Оформити звіт.

#### **Оформлення результатів роботи**

Звіт повинен містити:

- титульний аркуш,
- формулювання мети роботи,
- постановку завдання відповідно до варіанта завдання,
- результати роботи, висновки.

Примітка: Варіанти завдань, складаються із двох цифр: перша - номер передатної функції, друга - номер набору значень коефіцієнтів.

## **Контрольні питання**

- 1. Представте систему у вигляді послідовного з'єднання типових ланок.
- 2. Дайте визначення й поясніть фізичний зміст перехідної функції.
- 3. Представте вихідну систему в просторі станів.
- 4. Знайдіть передатну функцію замкнутої системи.
- 5. Побудуйте динамічні характеристики типових ланок.
- 6. Визначите вид ЛЧХ для пропорційно інтегрально диференціального регулятора.
- 7. Що таке частотна характеристика?
- 8. Які види частотних характеристик Ви знаєте?
- 9. Яким чином можна побудувати частотну характеристику, якщо відома передатна функція?

# **Лабораторна робота № 2. ОПИС СИСТЕМ У ПРОСТОРІ СТАНІВ**

**Мета роботи.** Ознайомитись з описом динамічних систем керування в просторі станів і дослідити їх.

## **Стислі теоретичні відомості**

Багатомірні системи, на відміну від одномірних мають кілька входів і кілька виходів.

Для опису таких систем використовуються три набори параметрів (три вектори), див. рис. 2.1:

- 1. вектор вхідних змінних (керувань);
- 2. вектор змінних станів;
- 3. вектор вихідних змінних

і двома перетвореннями:

- 1. перетворення « входи-стани»;
- 2. перетворення « стани-виходи».

Широке поширення, обумовлене розробленим математичним апаратом, одержали лінійні моделі багатомірних систем у просторі станів, які мають вигляд

$$
\begin{aligned} \n\dot{x}(t) &= A(t)x(t) + B(t)u(t); \\ \ny(t) &= C(t)x(t); \n\end{aligned} \tag{2.1}
$$

перше співвідношення називається рівнянням стану, друге - рівнянням виходу. Тут  $x = (x_1, x_2, ..., x_n)^T \in \square^n$  - вектор змінних стану; **1 3MINOTHERE ASSETS** AND *REFORM* CONSIDERING A UP ON *REFORM x* = ( $u_1, u_2, ..., u_r$ )<sup>T</sup>  $\in U \subseteq \Box^n$  - **Bektop Repyballs**;  $y = (y_1, y_2, ..., y_m)^T \in \Box^m$  - **Bektop** вимірюваних виходів; *t* - час; *A(t), B(t), C(t)* - матриці розмірності *(nxn), (nxr),*  (*mxn*) відповідно. Передбачається, що відомо початкові стани  $x(t_0) = x_0$ , де  $t_0$ - початковий момент часу.

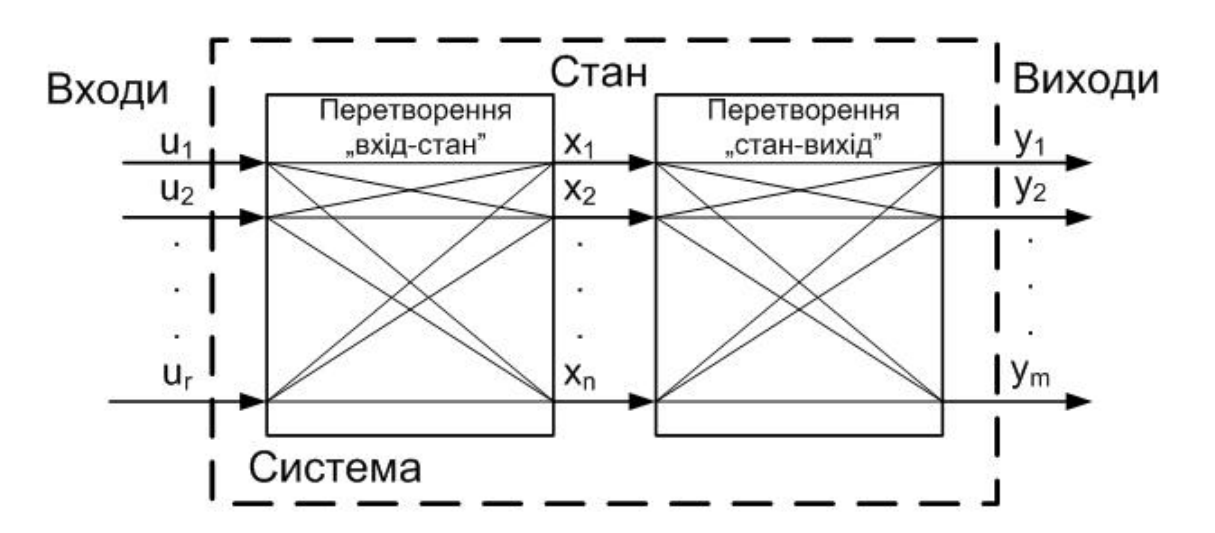

*Рис. 2.1. Багатомірні системи.*

Якщо матриці *A(t), B(t), C(t)* не залежать від часу *t,* то система називається стаціонарною. Далі передбачається, що системи стаціонарні.

Розглянемо завдання з'єднання двох підсистем у систему. При з'єднанні можливі три варіанти (мал. 2.2): паралельне (а), послідовне (б) і у зворотному зв'язку (в). Передбачається, що обидві системи описуються в просторі станів співвідношеннями:

$$
\dot{x}^1 = A_1 x^1 + B_1 u^1; \quad y^1 = C x^1;
$$
  
\n $\dot{x}^2 = A_2 x^2 + B_2 u^2; \quad y^2 = C x^2;$ 

де *x 1 , u 1 , y 1* - вектори станів, керувань, виходів першої системи, *x 2* , *u 2* , *y 2* - другої. Необхідно по відомих матрицях A1, B1, C1, *A2,* B2, *C<sup>2</sup>* одержати матриці *A, B, C* (мал. 2.2*г).*

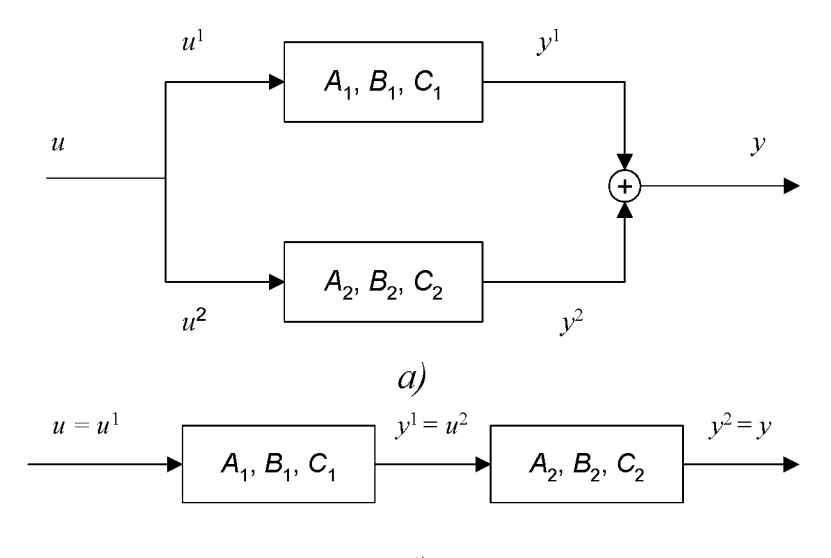

 $\delta$ 

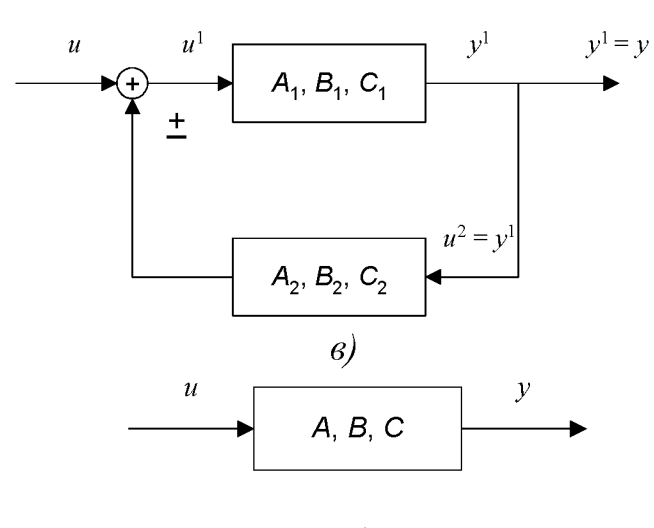

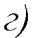

1. Паралельне з'єднання.

Запишемо рівняння системи, з урахуванням особливостей з'єднання, зазначених на мал. 2.2.а.

$$
\dot{x}^{1} = A_{1}x^{1} + B_{1}u;
$$
  

$$
\dot{x}^{2} = A_{2}x^{2} + B_{2}u;
$$
  

$$
y = C_{1}x^{1} + C_{2}x^{2};
$$

звідси

$$
\frac{d}{dt} \begin{pmatrix} x^1 \\ x^2 \end{pmatrix} = \begin{pmatrix} A_1 & 0 \\ 0 & A_2 \end{pmatrix} \begin{pmatrix} x^1 \\ x^2 \end{pmatrix} + \begin{pmatrix} B_1 \\ B_2 \end{pmatrix} u;
$$

$$
y = \begin{pmatrix} C_1 & C_2 \end{pmatrix} \begin{pmatrix} x^1 \\ x^2 \end{pmatrix}.
$$

Остаточно матриці з'єднання мають вигляд –

$$
(A) \nITPUIIi 3'єднання мають вигляд –\n
$$
A = \begin{pmatrix} A_1 & 0 \\ 0 & A_2 \end{pmatrix}; \qquad B = \begin{pmatrix} B_1 \\ B_2 \end{pmatrix}; \qquad C = \begin{pmatrix} C_1 & C_2 \end{pmatrix}.
$$
$$

### 2. Послідовне з'єднання –

$$
\dot{x}^1 = A_1 x^1 + B_1 u;
$$
  

$$
\dot{x}^2 = A_2 x^2 + B_2 u;
$$
  

$$
y = C_2 x^2;
$$

у матричному виді –

$$
\frac{d}{dt}\begin{pmatrix} x^1 \\ x^2 \end{pmatrix} = \begin{pmatrix} A_1 & 0 \\ B_2C_1 & A_2 \end{pmatrix} \begin{pmatrix} x^1 \\ x^2 \end{pmatrix} + \begin{pmatrix} B_1 \\ 0 \end{pmatrix} u;
$$

$$
y = \begin{pmatrix} 0 & C_2 \end{pmatrix} \begin{pmatrix} x^1 \\ x^2 \end{pmatrix}.
$$

остаточно, маємо

3.10

\n3.21

\n3.33

\n4 = \n
$$
\begin{pmatrix}\nA_1 & 0 \\
B_2C_1 & A_2\n\end{pmatrix};\n\qquad\nB = \n\begin{pmatrix}\nB_1 \\
0\n\end{pmatrix};\n\qquad\nC = \n\begin{pmatrix}\n0 & C_2\n\end{pmatrix}.
$$

3.Зворотний зв'язок –

$$
\dot{x}^{1} = A_{1}x^{1} + B_{1}u \pm B_{1}C_{2}x^{2};
$$
  
\n
$$
\dot{x}^{2} = A_{2}x^{2} + B_{2}C_{1}x^{1};
$$
  
\n
$$
y = C_{1}x^{1};
$$

у матричному виді –

$$
\frac{d}{dt}\begin{pmatrix} x^1 \\ x^2 \end{pmatrix} = \begin{pmatrix} A_1 & \pm B_1 C_2 \\ B_2 C_1 & A_2 \end{pmatrix} \begin{pmatrix} x^1 \\ x^2 \end{pmatrix} + \begin{pmatrix} B_1 \\ 0 \end{pmatrix} u;
$$

$$
y = \begin{pmatrix} C_1 & 0 \end{pmatrix} \begin{pmatrix} x^1 \\ x^2 \end{pmatrix}.
$$

Отже,

$$
A = \begin{pmatrix} A_1 & \pm B_1 C_2 \\ B_2 C_1 & A_2 \end{pmatrix}; \qquad B = \begin{pmatrix} B_1 \\ 0 \end{pmatrix}; \qquad C = \begin{pmatrix} C_1 & 0 \end{pmatrix}.
$$

Для лінійних систем легко показати справедливість наступного результату, названого принципом суперпозиції: ефект, який виникає внаслідок дії декількох впливів, дорівнює сумі ефектів від декількох впливів окремо. Закон зміни вектора станів лінійної системи представляється у вигляді суми вільного й вимушеного коливання

$$
x(t) = x_c(t) + x_a(t).
$$

Вільний рух *xc(t)* відбувається при відсутності зовнішнього впливу при ненульових початкових умовах. Він визначається розв'язком однорідної системи рівнянь, що відповідає вихідному рівнянню станів

$$
\dot{x}(t) = A(t)x(t)
$$

з початковими умовами  $x(t_0) = x_0$ .

Вимушений рух  $x_a(t)$ - це реакція системи на зовнішній вплив  $u(t)$  при нульових початкових умовах. Він визначається розв'язком неоднорідного рівняння при нульових початкових умовах.

Для багатомірних нестаціонарних систем поводження векторів стану й виходу визначається за формулами

$$
x(t) = \Phi(t, t_0) x(t_0) + \int_{t_0}^t \Phi(t, \tau) B(\tau) u(\tau) d\tau
$$
\n(2.2)

$$
y(t) = C(t)\Phi(t, t_0)x(t_0) + \int_{t_0}^t C(t)\Phi(t, \tau)B(\tau)u(\tau)d\tau
$$
 (2.3)

де  $\Phi(t, \tau)$  - перехідна матриця, або матриця Коші, що є розв'язком рівняння

$$
\frac{\partial \Phi(t,\tau)}{\partial t} = A(t)\Phi(t,\tau),\tag{2.4}
$$

з початковою умовою  $\Phi(\tau, \tau) = E$ , де  $E -$  одинична матриця.

Перші доданки в (2.2), (2.3) описують вільний рух, а другі - вимушений. Для багатомірних стаціонарних систем, які описуються рівняннями (2.1), закони зміни вектора стану й вектора виходу знаходяться за формулами<br>  $x(t) = \Phi(t)x(0) + \int_0^t \Phi(t-\tau)Bu(\tau)d\tau$ 

$$
x(t) = \Phi(t)x(0) + \int_{t_0}^{t} \Phi(t-\tau)Bu(\tau)d\tau
$$

$$
y(t) = C\Phi(t)x(0) + \int_{t_0}^{t} C\Phi(t-\tau)Bu(\tau)d\tau
$$

де  $\Phi(t-\tau)$  - перехідна матриця стаціонарної системи, що залежить від різниці  $t - \tau$ . У цьому випадку розв'язок рівняння (2.4) має вигляд<br>  $\Phi(t, \tau) = \Phi(t - \tau) = \exp[A(t - \tau)].$ 

$$
\Phi(t,\tau) = \Phi(t-\tau) = \exp[A(t-\tau)].
$$

Одним з найважливіших завдань теорії керування є дослідження керованості й можливості спостереження динамічних систем. Приведемо відповідні визначення й критерії для стаціонарних лінійних систем, отримані Калманом.

Система називається цілком керованою, якщо вибором керуючого впливу  $u(t)$  на інтервалі часу  $[t_0,t_1]$  можна перевести систему з будь-якого початкового стану  $x(t_0)$  у довільний заздалегідь заданий кінцевий стан  $x(t_1)$ .

Система називається цілком спостережуваною, якщо по реакції  $y(t_1)$  на виході системи на інтервалі часу  $[t_0,t_1]$  при заданому керуючому впливі  $u(t)$ можна визначити початковий стан  $x(t_{0})$ .

*Критерій керованості лінійних систем.* Для того щоб система була цілком керованою, необхідно і достатньо, щоб ранг матриці керованості $M_{_U} \!=\! \left(B\,|\, AB\,|\,A^2B\,|...\,|\,A^{n-1}B\right)$ 

$$
M_U = (B | AB | A^2 B | ... | A^{n-1} B)
$$

дорівнював розмірності вектора стану:

## rank $M_U = n$ .

*Критерій спостережуваності лінійних систем.* Для того щоб система була цілком спостережувана, необхідно і достатньо, щоб ранг матриці спостережуваності

$$
M_{Y} = \left(C^{T} | A^{T} C^{T} | (A^{T})^{2} C |... | (A^{T})^{n-1} C^{T}\right)
$$

дорівнював розмірності вектора стану:

rank $M_Y = n$ .

Знак *Z* = (X|Y) означає приєднання матриць, тобто для одержання z-го рядка матриці Z береться спочатку i-ий рядок матриці X, потім випливають елементи i-го рядка матриці Y. Передбачається, що кількість рядків у матрицях однакова.

Нагадаємо, що під рангом матриці мається на увазі найвищий з порядків відмінних від нуля мінорів цієї матриці. Ранг матриці дорівнює найбільшому числу лінійно незалежних рядків.

#### **Вихідні дані для виконання лабораторної роботи**

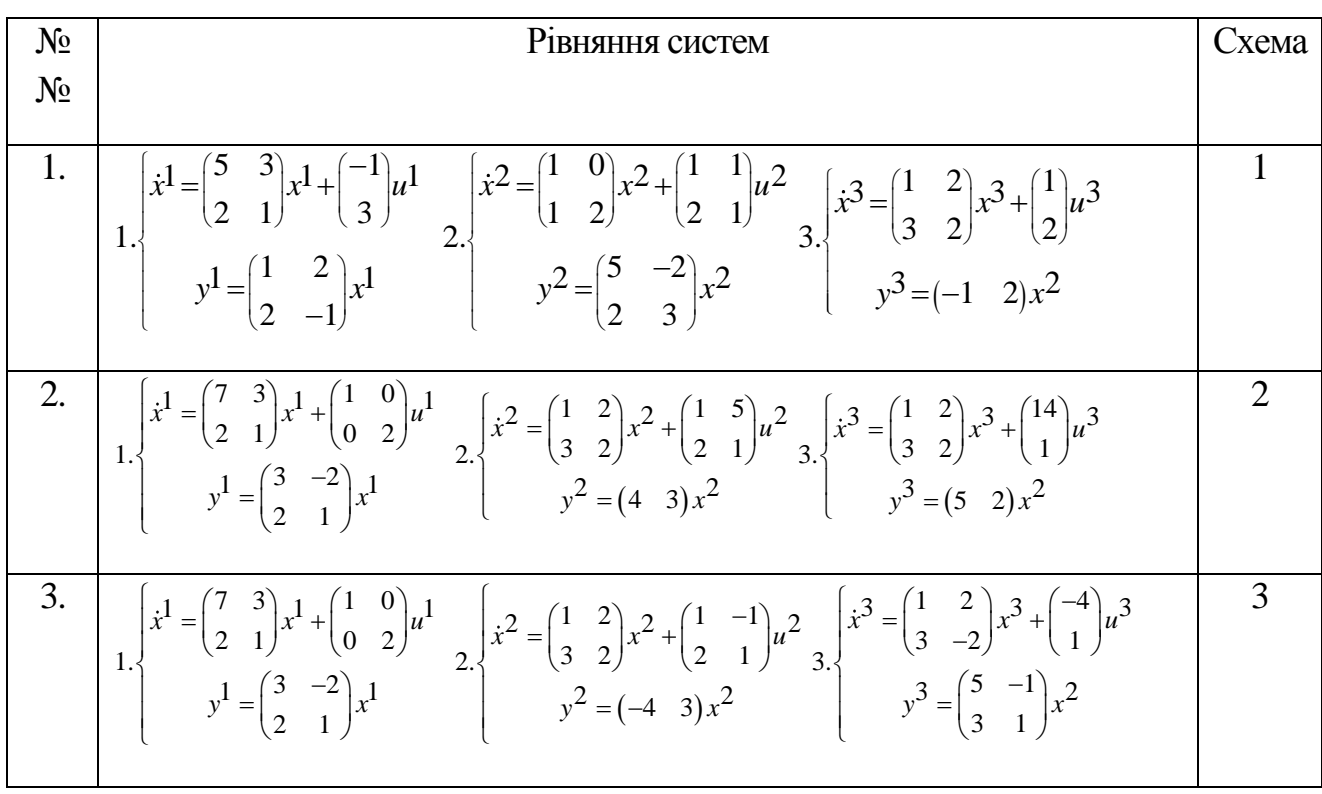

4. 
$$
\begin{bmatrix}\n4. \\
1.\n\end{bmatrix}\n\begin{bmatrix}\n3x - (5-3)x^4 + (1-3)y^2 \\
x^2 - (1-2)x^2\n\end{bmatrix} x^2 - \begin{bmatrix}\n1 & 0 \\
-1 & 2\n\end{bmatrix} x^2 + \begin{bmatrix}\n3 \\
-4\end{bmatrix} y^2 - \begin{bmatrix}\n5 & 2 \\
3 & 2\n\end{bmatrix} x^3 - \begin{bmatrix}\n1 & 2 \\
3 & 2\n\end{bmatrix} x^3 + \begin{bmatrix}\n1 \\
-2\n\end{bmatrix} y^3\n\end{bmatrix}
$$
\n5. 
$$
\begin{bmatrix}\n3x^4 - \begin{bmatrix}\n5 & 3 \\
2 & 1\n\end{bmatrix} x^4 + \begin{bmatrix}\n1 & 1 \\
-1 & 2\n\end{bmatrix} u^4 - 2 \begin{bmatrix}\n5^2 - \begin{bmatrix}\n5 & -2 \\
3 & 2\n\end{bmatrix} x^2 + \begin{bmatrix}\n1 & 5 \\
2 & -3\n\end{bmatrix} u^2 - \begin{bmatrix}\n5^3 - \begin{bmatrix}\n5^3 - \begin{bmatrix}\n1 & 4 \\
-1 & 2\n\end{bmatrix} x^3 + \begin{bmatrix}\n1 & 4 \\
-1 & 2\n\end{bmatrix} x^2 + \begin{bmatrix}\n1 & 5 \\
2 & -3\n\end{bmatrix} x^2 + \begin{bmatrix}\n1 & 5 \\
2 & -3\n\end{bmatrix} x^3 - \begin{bmatrix}\n3x^3 + \begin{bmatrix}\n-4 \\
3 & 2\n\end{bmatrix} x^3 + \begin{bmatrix}\n-4 \\
1 & 3\n\end{bmatrix} x^3 + \begin{bmatrix}\n-4 \\
3 & 2\n\end{bmatrix} x^3 + \begin{bmatrix}\n-4 \\
1 & 3\n\end{bmatrix} x^3 + \begin{bmatrix}\n-4 \\
3 & 2\n\end{bmatrix} x^3 + \begin{bmatrix}\n-4 \\
1 & 3\n\end{bmatrix} x^3 + \begin{bmatrix}\n-1 \\
3 & 2\n\end{bmatrix} x^3 + \begin{bmatrix}\n-1 \\
2 & 3\n\end{bmatrix} x^3 + \begin{bmatrix}\n-1 \\
3 & 2\n\end{bmatrix} x^3 + \begin{bmatrix}\n-1 \\
1 & 3\n\end{bmatrix} x^3 + \begin{bmatrix}\n-1 \\
3 & 2\n\end{bmatrix}
$$

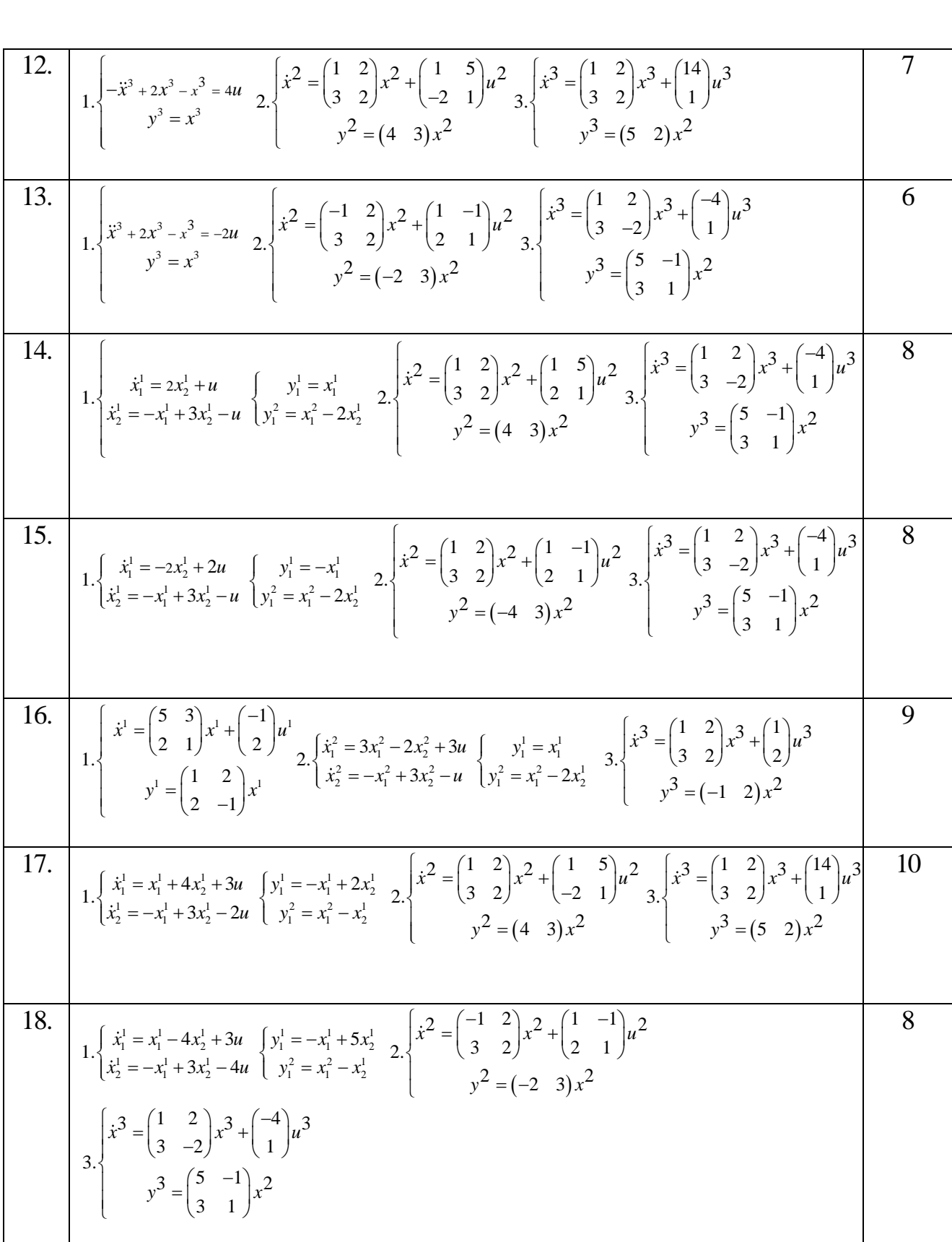

Структурні схеми до варіантів

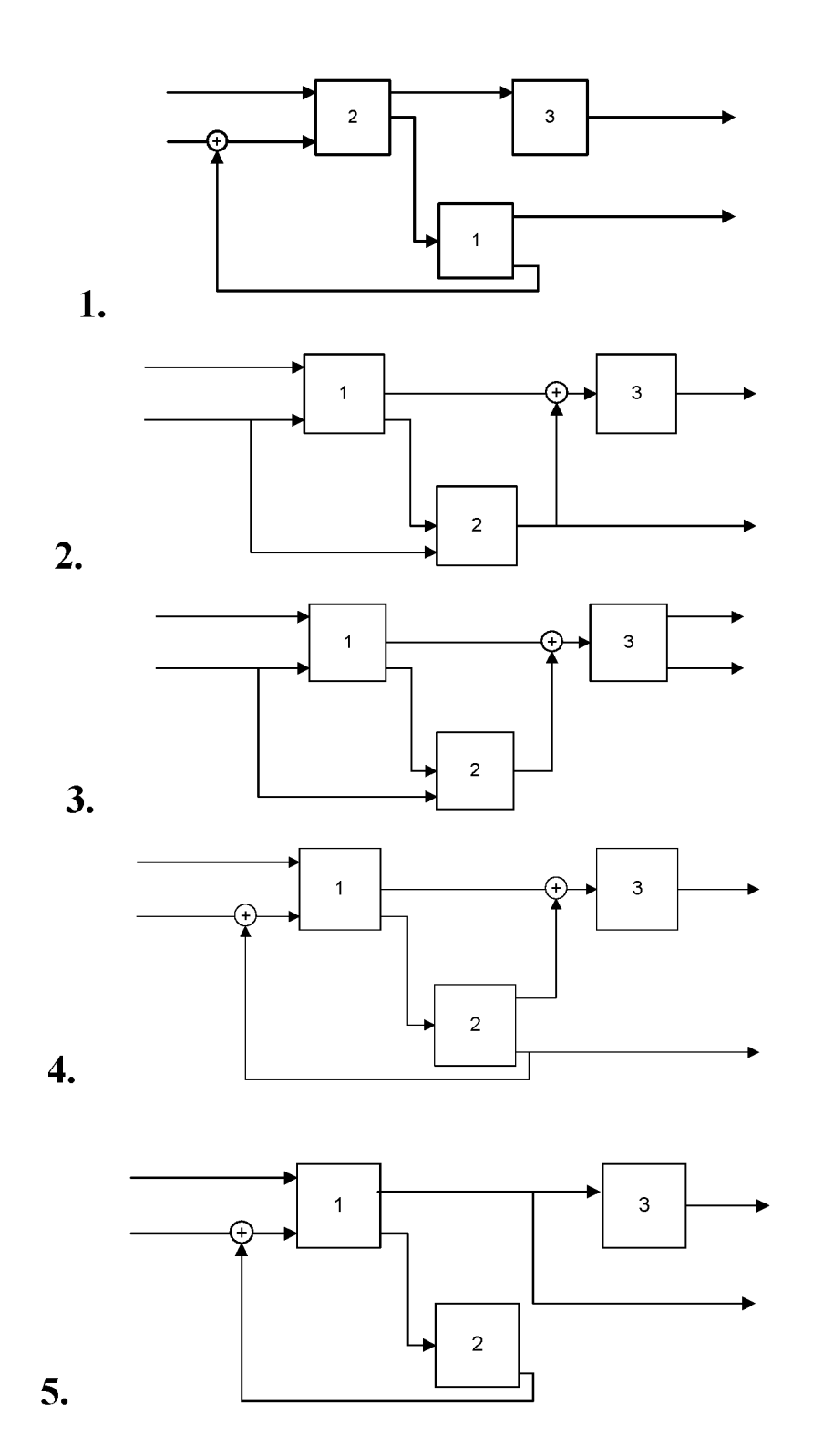

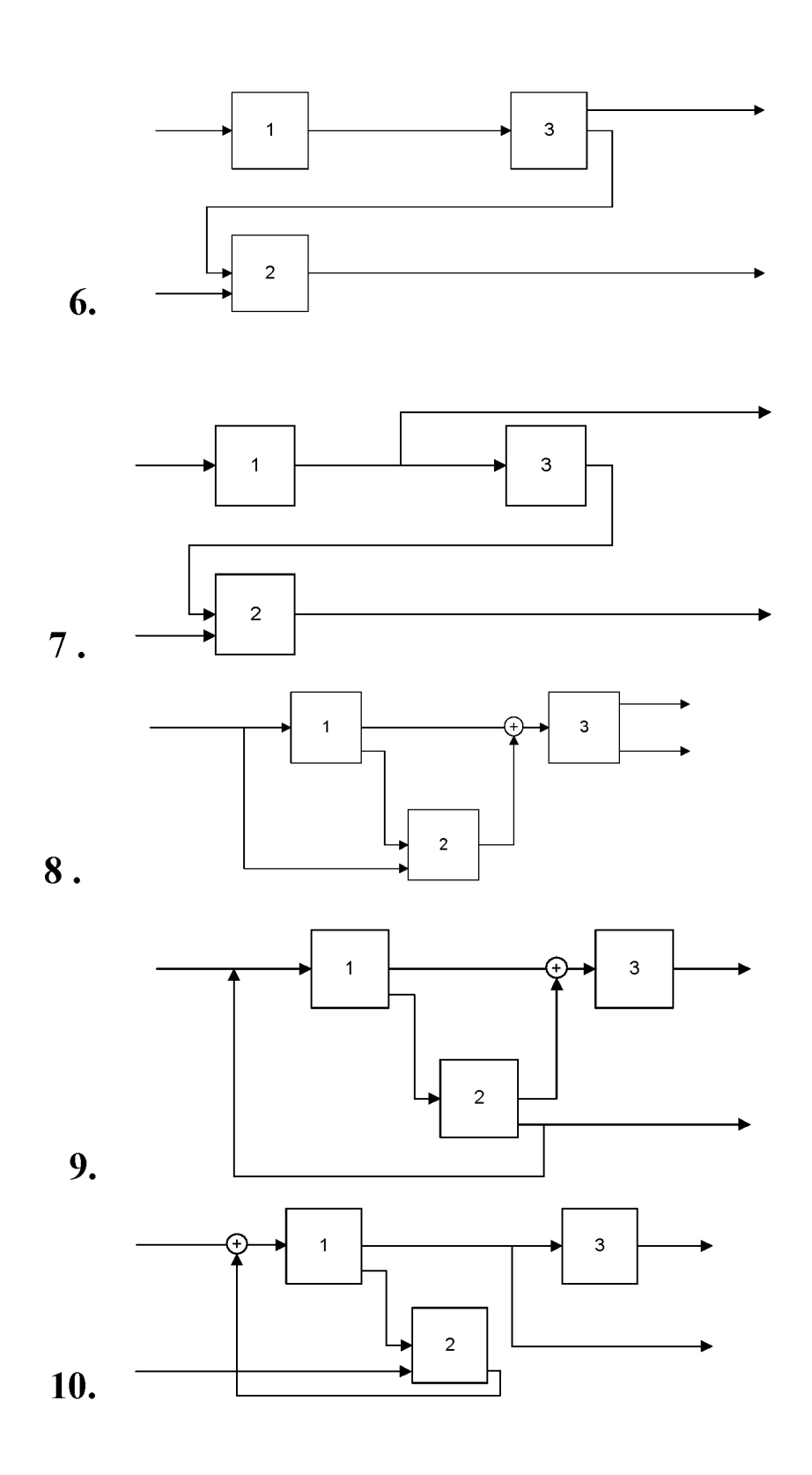

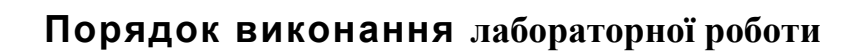

В даній лабораторній роботі дано математичні моделі трьох систем і структурну схему, що представляє собою з'єднання цих систем. Необхідно:

- одержати модель результуючої системи в просторі станів,
- дослідити спостережуваність і керованість трьох підсистем окремо і їхнього з'єднання у відповідності зі схемою.

В Control System Toolbox є тип даних, що визначають динамічну систему в просторі станів. Синтаксис команди, що створює безперервну LTI (Linear Time Invariant)-систему у вигляді ss-об'єкта з одним входом і одним виходом

SS(A, B, C, D)

У цю функцію, як параметри, передаються матриці рівняння станів і виходів виду

$$
\dot{x}(t) = Ax(t) + Bu(t);
$$
  
\n
$$
y(t) = Cx(t) + Du(t);
$$

у зв'язку з тим, що розглядається модель виду (2.1), то матриця динаміки *D* буде нульовою.

Для виконання роботи можуть застосовуватися команди, наведені в таблиці 3.1.

> Таблиця 2.1. Деякі команди Control System  $\mathbf T$

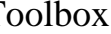

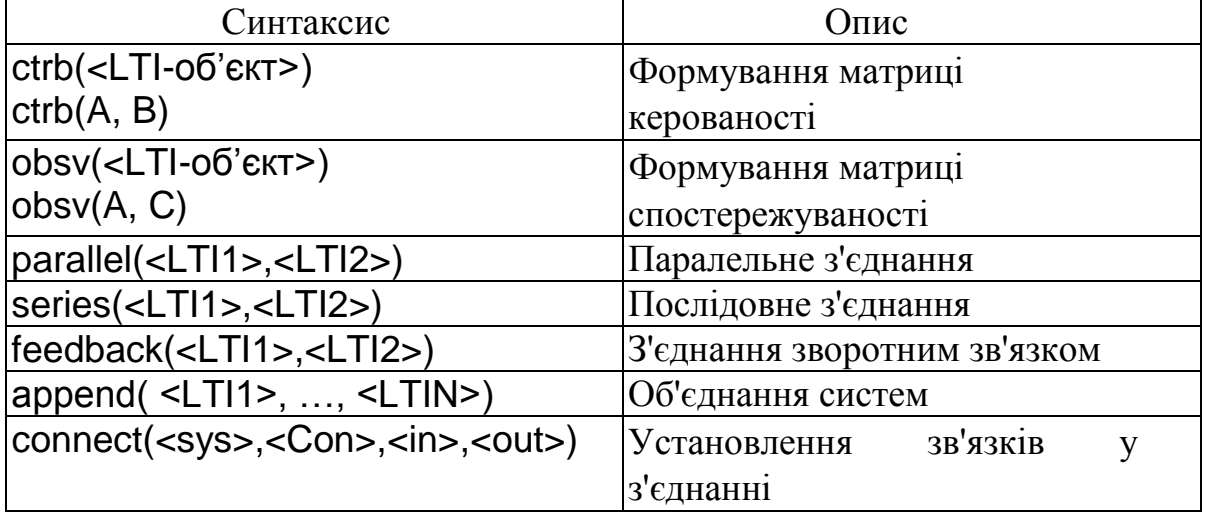

Для одержання результатів обчислення матриць результуючої системи, за структурною схемою, скористаємося останніми двома командами.

Функція append створює об'єкт sys, що представляє собою об'єднання всіх підсистем. При цьому перший вхідний сигнал першої системи стає входом номер 1, другий вхідний сигнал першої системи - номер 2, і т.д. далі йдуть входи другої системи, і т.д.; аналогічно визначаються й виходи.

У функції connect - параметр <Con> визначає матрицю зв'язків за структурною схемою. Матриця формується за наступним правилом: кожний рядок являє собою один вхід системи sys, перший елемент - номер входу (відповідно до порядку в команді append), потім ідуть номера виходів, які підсумовуються й подаються на розглянутий вхід. Параметри <in>, <out> - рядка з номерів входів і виходів з'єднання, що є зовнішніми.

Наприклад, для послідовного з'єднання двох систем (рис 2.2.б):

sys1= ss(A1, B1, C1, D1) sys2 = ss(A2, B2, C2, D2)  $sys = append (sys1, sys2)$  $syst = connect(sys, [2 1], [1], [2])$ 

У цьому випадку на вхід другої системи (загальний вхід номер 2), надходить вихід першої (загальний вихід номер 1); вхід першої системи (номер один) і вихід другої системи (номер два) є зовнішніми.

Послідовність виконання лабораторної роботи наступна:

- 1. Ознайомитися з основними елементами теорії.
- 2. Привести всі системи у варіанті у форму (2.1).
- 3. Запустити систему MATLAB.
- 4. Створити три ss-об'єкти, відповідно до заданого варіанта.
- 5. Визначити керованість і спостережуваність кожної системи.
- 6. У відповідності зі структурною схемою одержати матриці A, B, C з'єднання.
- 7. Визначити керованість і спостережуваність з'єднання.
- 8. Оформити звіт.

## **Оформлення результатів роботи**

Звіт повинен містити:

- Титульний аркуш
- Найменування й ціль роботи.
- Результати виконання роботи.
- Аналіз результатів і висновки.

## **Контрольні питання**

- 1. Дати визначення й приклади станів керованої системи.
- 2. Показати на прикладі справедливість принципу суперпозиції.
- 3. Вивести рівняння в просторі станів для заданої схеми з'єднання трьох систем.
- 4. Одержати опис одномірної системи (1.1) у канонічній формі Коші.
- 5. Провести аналіз впливу розмірності векторів керування й виходів на керованість і спостережуваність систем.

# **Лабораторна робота № 3. СИНТЕЗ ОПТИМАЛЬНОГО КЕРУВАННЯ З ПОВНИМ ЗВОРОТНИМ ЗВ'ЯЗКОМ**

**Мета роботи**. Ознайомлення з методикою побудови лінійних оптимальних систем керування з повним зворотним зв'язком, методом динамічного програмування Беллмана.

## **Стислі теоретичні відомості**

Нехай поведінка моделі об'єкта керування описується звичайним диференціальним рівнянням

$$
\dot{x}(t) = f(t, x(t), u(t)),
$$
\n(3.4)

де *х* - вектор стану системи,  $x \in \square^n$ ,  $\square^n$  - n-вимірний евклідовий простір; *и* вектор керування, і  $u \in U \subset \Box$ <sup>n</sup>, U - деяка задана безліч припустимих значень керування,  $t \in T = [t_0, t_1]$  - інтервал часу функціонування системи, моменти керування,  $t \in T = [t_0, t_1]$  - інтервал часу функціонування системи, моменти<br>початку процесу  $t_0$  і закінчення процесу  $t_1$  задані,  $f(t, x, u): T \times \Box^n \times U \to \Box^n$ . Задано функціонал якості керування

$$
J = \int_{t_0}^{t_1} f^{0}(t, x(t), u(t))dt + F(x(t_1)),
$$
\t(3.5)

де *f 0 (t,x,u),F(x)* - задані неперервно диференційовані функції. Передбачається, що при керуванні використовується інформація про поточний час і вектор стану *х*.

Керування, яке застосовується в кожний момент часу  $t \in T$ , має вигляд керування з повним зв'язком по всім змінним вектора стану (рис. 3.1).

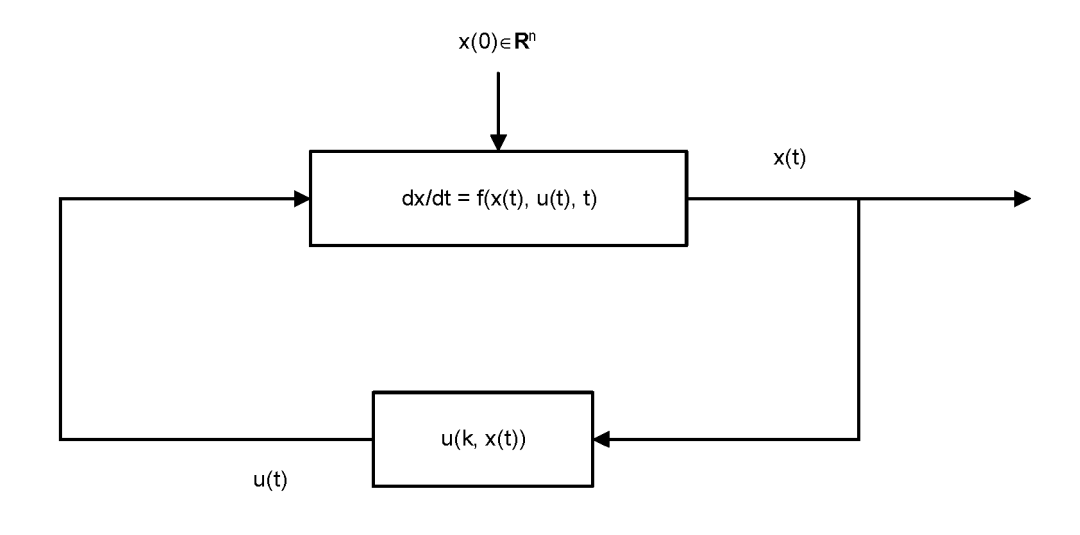

x

*Рис.3.1. Схема керування з повним зворотним зв'язком по вектору стану.*

Потрібно знайти таку функцію  $u^*(t, x) \in U_n$ , що

$$
J = \min_{u \in U} J, \qquad \forall x_0 \in \square^n.
$$
 (3.6)

Функція  $u^*(t, x) \in U_n$  називається оптимальним керуванням з повним зворотним зв'язком. Для будь-якого початкового стану  $x_0$  з безлічі  $R^n$  вона породжує відповідну оптимальну пару, тобто оптимальну траєкторію  $x^*$  (D і оптимальне програмне керування  $u^*(\Box)$ .

Достатньою умовою мінімуму функціонала (3.5) є рівняння Беллмана для неперервних детермінованих систем.

Якщо існують функція  $\phi(t, x) \in C^{1,1}$ , що задовольняє рівнянню Беллмана із чною умовою:<br>  $\max_{u \in U} \left\{ \frac{d\phi(t, x)}{dt} + \sum_{i=1}^{n} \frac{d\phi(t, x)}{dx_i} f_i(t, x, u) - f^0(t, x, u) \right\} = 0, \quad \forall (t, x),$  (3.) граничною умовою:

$$
\max_{u \in U} \left\{ \frac{d\phi(t, x)}{dt} + \sum_{i=1}^{n} \frac{d\phi(t, x)}{dx_i} f_i(t, x, u) - f^0(t, x, u) \right\} = 0, \quad \forall (t, x),
$$
\n
$$
\phi(t_1, x) = -F(x), \qquad \forall x \in \mathbb{Z}^n,
$$
\n(3.7)

і керування  $u^*(t, x) \in U_n$ , що задовольняє умові

$$
(t, x) \in U_n
$$
,  $\text{uo задовoльнзе умові}$   

$$
u^*(t, x) = \arg \max_{u \in U} \left\{ \sum_{i=1}^n \frac{d\phi(t, x)}{dx_i} f_i(t, x, u) - f^0(t, x, u) \right\},
$$

де  $u^*(t, x)$  є оптимальним керуванням з повним зворотним зв'язком. При цьому мінімальне значення функціонала (3.5)

$$
\min_{u} J = -\phi(t_0, x_0), \qquad \forall x_0 \in \mathbb{I}^n.
$$
 (3.8)

Нехай система, що описує поведінку моделі об'єкта керування, має вигляд

$$
\dot{x}(t) = A(t)x(t) + B(t)u(t),
$$
  
\n
$$
y(t) = C(t)x(t) + D(t)u(t)
$$
\n(3.9)

Нехай функціонал якості керування квадратичний:

$$
J = \frac{1}{2} \int_{t_0}^{t_1} [x^T(t)S(t)x(t) + u^T(t)Q(t)u(t)]dt + \frac{1}{2}x^T(t_1)Ax(t_1)
$$
(3.10)

де *S(t),Λ* – від'ємно визначені симетричні матриці розміру (*n x n*), a *Q(t)* додатно визначена симетрична матриця *(q х q).*

Використовуємо відомі правила й позначення :

симетрична матриця (*q x q*).  
\n'ємо відомі правила й позначення :  
\n
$$
1.\frac{\partial (Ax)}{\partial x} = A^T; 2.\frac{\partial (x^T Ax)}{\partial x} = Ax + A^T x; 3.(AB)^T = B^T A^T;
$$
\n
$$
4.x^T Ax \equiv 0 \Leftrightarrow A + A^T = 0; \ 5.trA = \sum_i a_{ii}.
$$

$$
\frac{\partial x}{\partial x} = A \mathbf{x} + A \mathbf{x}, \quad \frac{\partial x}{\partial x} = A \mathbf{x} + A \mathbf{x}, \quad \frac{\partial x}{\partial x}, \quad \frac{\partial x}{\partial x} = A \mathbf{x} + A \mathbf{x}, \quad \frac{\partial x}{\partial x}, \quad \frac{\partial x}{\partial x} = 0; \quad \frac{\partial x}{\partial x} = 0; \quad \frac{\partial x}{\partial x} = 0; \quad \frac{\partial x}{\partial x} = 0; \quad \frac{\partial x}{\partial x} = 0; \quad \frac{\partial y}{\partial x} = 0
$$
\n
$$
\frac{\partial y}{\partial t} = 0,
$$
\n
$$
\frac{\partial z}{\partial t} = 0,
$$
\n
$$
\frac{\partial z}{\partial t} = 0,
$$
\n
$$
\frac{\partial z}{\partial t} = 0,
$$
\n
$$
\frac{\partial y}{\partial t} = 0,
$$
\n
$$
\frac{\partial y}{\partial t} = 0,
$$
\n
$$
\frac{\partial y}{\partial t} = 0,
$$
\n
$$
\frac{\partial y}{\partial t} = 0,
$$
\n
$$
\frac{\partial y}{\partial t} = 0,
$$
\n
$$
\frac{\partial y}{\partial t} = 0,
$$
\n
$$
\frac{\partial y}{\partial t} = 0,
$$
\n
$$
\frac{\partial y}{\partial t} = 0,
$$
\n
$$
\frac{\partial y}{\partial t} = 0,
$$
\n
$$
\frac{\partial y}{\partial t} = 0,
$$
\n
$$
\frac{\partial y}{\partial t} = 0,
$$
\n
$$
\frac{\partial y}{\partial t} = 0,
$$
\n
$$
\frac{\partial y}{\partial t} = 0,
$$
\n
$$
\frac{\partial y}{\partial t} = 0,
$$
\n
$$
\frac{\partial y}{\partial t} = 0,
$$
\n
$$
\frac{\partial y}{\partial t} = 0,
$$
\n
$$
\frac{\partial y}{\partial t} = 0,
$$
\n
$$
\frac{\partial y}{\partial t} = 0,
$$
\n
$$
\frac{\partial y}{\partial t} = 0,
$$
\n
$$
\frac{\partial y}{\partial t} = 0,
$$
\n
$$
\frac{\partial y}{\partial t} = 0,
$$
\n
$$
\frac{\partial y}{
$$

Звідси

$$
\varphi(t_1, x) = -\frac{1}{2} x \, \Lambda x \tag{5}
$$
\n
$$
u^*(t, x) = \arg \max_{u \in U} \left\{ \left( \frac{\partial \varphi(t, x)}{\partial t} \right)^T B(t)u - \frac{1}{2} u^T(t) Q(t) u(t) \right\}.
$$

Знайдемо максимум в останньому виразі по керуванню з використанням необхідних умов екстремуму й правила 1-3. Диференціюючи вираз у квадратних дужках по *u* і прирівнюючи результат до нуля, одержуємо структуру оптимального керування:

$$
u^*(t,x) = Q^{-1}(t)B^T(t)\frac{\partial \varphi(t,x)}{\partial t}.
$$
\n(3.12)

Розв'язок рівняння (3.11) шукається у вигляді

$$
\varphi(t,x) = \frac{1}{2} x^T K_2 x,\tag{3.13}
$$

де *K2(t)* - невідома симетрична матриця (*n x n*).

Підставляючи (3.13) у рівняння (3.11), рівні нулю квадратичні форми, одержуємо: goma симетрична матриця (*n x n*).<br>
яляючи (3.13) у рівняння (3.11), рівні нулю квадратичні<br>
суємо:<br>  $K_2(t) = -A^T(t)K_2(t) - K_2(t)A(t) - K_2(t)B(t)Q^{-1}(t)B^T(t)K_2(t) + S(t),$ (3.14)

yemo in (3.13) y pinhprod' (3.11), pibhi' nysho kbaqptih' m  
\nyemo:  
\n
$$
K_2(t) = -A^T(t)K_2(t) - K_2(t)A(t) - K_2(t)B(t)Q^{-1}(t)B^T(t)K_2(t) + S(t),
$$
\n
$$
K_2(t_1) = -\Lambda
$$
\n
$$
N_2(t_2 + t_1) = -\Lambda
$$

Розв'язуючи рівняння Ріккаті (3.14), можна одержати явний вид оптимального керування (3.12) з повним зворотним зв'язком

$$
u^*(t, x) = Q^{-1}(t)B^T(t)K_2(t).
$$
\n(3.15)

Мінімальна величина функцинала обчислюється по формулі
$$
\min J = -\varphi(t_0, x_0) = -\frac{1}{2} x_0^T K_2(t_0) x_0.
$$

Розглянемо дискретний випадок

$$
u\ddot{w} \text{ B}u\ddot{w} \text{ B}u\ddot{w} \text{C}u
$$
\n
$$
x(k+1) = A(k)x(k) + B(k)u(k),
$$
\n
$$
y(k) = C(k)x(k) + D(k)u(k)
$$
\n
$$
k = 0, 1, ..., N - 1,
$$
\n(3.16)

з початковою умовою

$$
x(0) = x_0,\t\t(3.17)
$$

і функціоналом якості

$$
x(0) = x_0,
$$
 (3.17)  

$$
J = \sum_{k=0}^{N-1} (x^T(k)Q(k)x(k) + u^T(k)R(k)u(k)) + (x^T(N)\Lambda x(N))
$$
 (3.18)

де  $Q(k)$ ,  $\Lambda$  - від'мно визначені симетричні матриці розміру  $(n \times n)$ ,  $R(k)$  - додатно визначена симетрична матриця *(q* x *q).*

Потрібно знайти керування *u\*(k, x)* з повним зворотним зв'язком, мінімізуючи функціонал (5.19).

Рівняння Беллмана приймають вид

нал (5.19).  
иана приймають вид  

$$
B(k, x) = \min_{u} [x^T Q(k)x + u^T R(k)u + B(k+1, A(k)x + B(k)u)] (3.19)
$$

Функція Беллмана *B*(*k, x*) шукається у формі

$$
B(k, x) = xT P(k)x,
$$
\n(3.20)

де *P*( *k*) - де невідома від'ємно визначена симетрична матриця розміру (*n* x *n*)*.*

Підставляючи (3.20) в (3.19) одержуємо, що в завданні (3.16)-(3.18)

оптимальне керування визначається співвідношенням  
\n
$$
u^*(k, x) = -K(k)x, k = 0, N-1,
$$
\n(3.21)

де *K*(*k* ) - матриця коефіцієнтів підсилення регулятора розміру (*q* x *n*)

$$
u^*(k, x) = -K(k)x, k = 0, N - 1,
$$
 (3.21)  
триця коефіцієнтів підсилення регулятора розміру (*q x n*)  

$$
K(k) = [R(k) + B^T P(k+1)B(k)]^{-1} B^T(k) P(k+1)A(k), k = 0, N - 1,
$$
 (3.22)

а матриця *P*(*k*) розміру (*n x n*) задовольняє рівнянню

$$
u^*(t, x) = Q^{-1}(t)B^T(t)K_2(t).
$$
 (3.15)  
\nMinimalbha Beunutha dyunkuichala ofbuncinoerbea 110 dopmyni  
\nmin J = -φ(t<sub>0</sub>, x<sub>0</sub>) = - $\frac{1}{2}x_0^T K_2(t_0)x_0$ .  
\nPozitinienko писspetridi Bumaako  
\n $x(k + 1) = A(k)x(k) + B(k)u(k)$ , (3.16)  
\n $y(k) = C(k)x(k) + D(k)u(k)$   
\n $k = 0, 1, ..., N - 1,$   
\nHartroboto ymoboto  
\n $x(0) = x_0,$  (3.17)  
\n $y(k)$ , A - sig'muto barsnaquei cuneepnuuni narpunu posniny (n x n), R(k) - noaarne  
\naueena canerpuuna narpuua (q x q).  
\nItopiôtto nafär nepysanina u\*(k, x) 3 nobium 3boportium 3b'askom,  
\nnonisysou dyrkuiohaan (5.19).  
\nPibratina bernwana pniMnaor b ann  
\n $B(k, x) = \min x^T Q(k)x + u^T R(k)u + B(k + 1, A(k)x + B(k)u)$  (3.19)  
\n $\Phi$ ynrtuis 6eitumara R(k, x) unyaartena ormerpuuna narpuus poosniyy (n x n).  
\nIilijeransunovu (3.20) 8 (3.19) 0, 1996-  
\n $B(k, x) = x^T P(k)x,$  (3.20)  
\n(Ma) 6.20) 8 (3.19) 0, 1996-  
\n $B(k, x) = x^T P(k)x,$  (3.21)  
\n $(k)$  - narpuya koebjuierinis mignenemma  
\n $u^*(k, x) = -K(k)x, k = 0, N - 1,$  (3.21)  
\n $(k)$  - narpuya koebjuierinis mignenemma perymarropa poosniyy (q x n)  
\n $K(k) = [R(k) + B^T P(k + 1)B(k)]^{-1}B^T(k)P(k + 1)A(k), k = 0, N -$ 

Мінімальна величина функціонала визначається по формулі

$$
\min J = x_0^T P(0) x_0. \tag{3.24}
$$

Структурна схема регулятора системи керування зі зворотним зв'язком по всім змінним стану зображена на рис. 3.2.

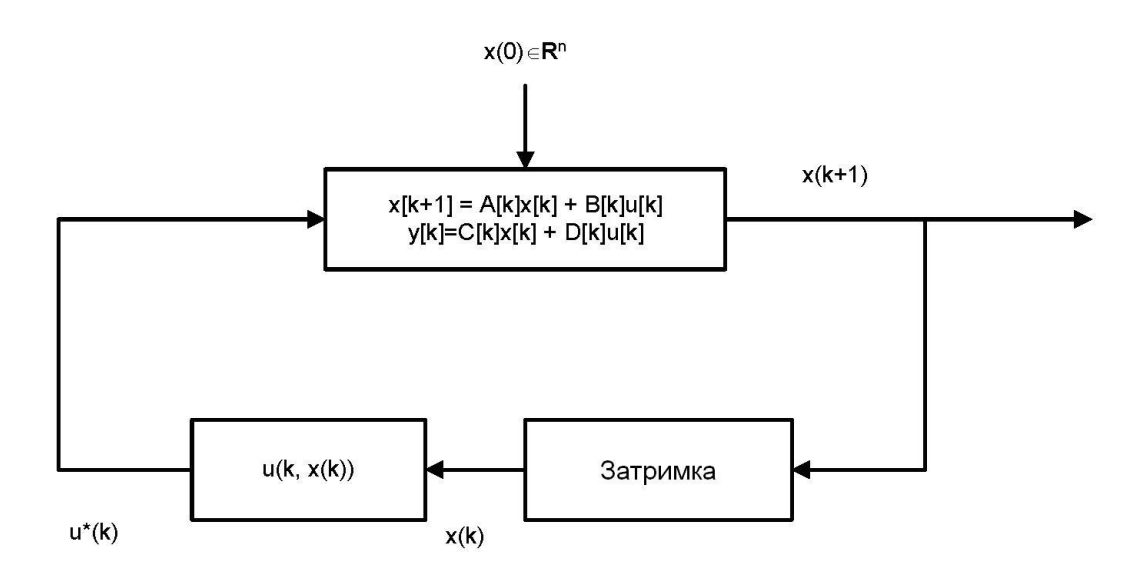

*Рис. 3.2. Схема регулювання.*

Для кожного початкового стану *x*0 оптимальний лінійний регулятор породжує оптимальне програмне керування *u\*(x, k)* і оптимальну траєкторію  $x^*(k)$ .

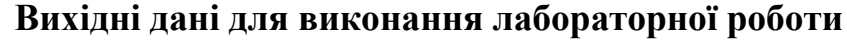

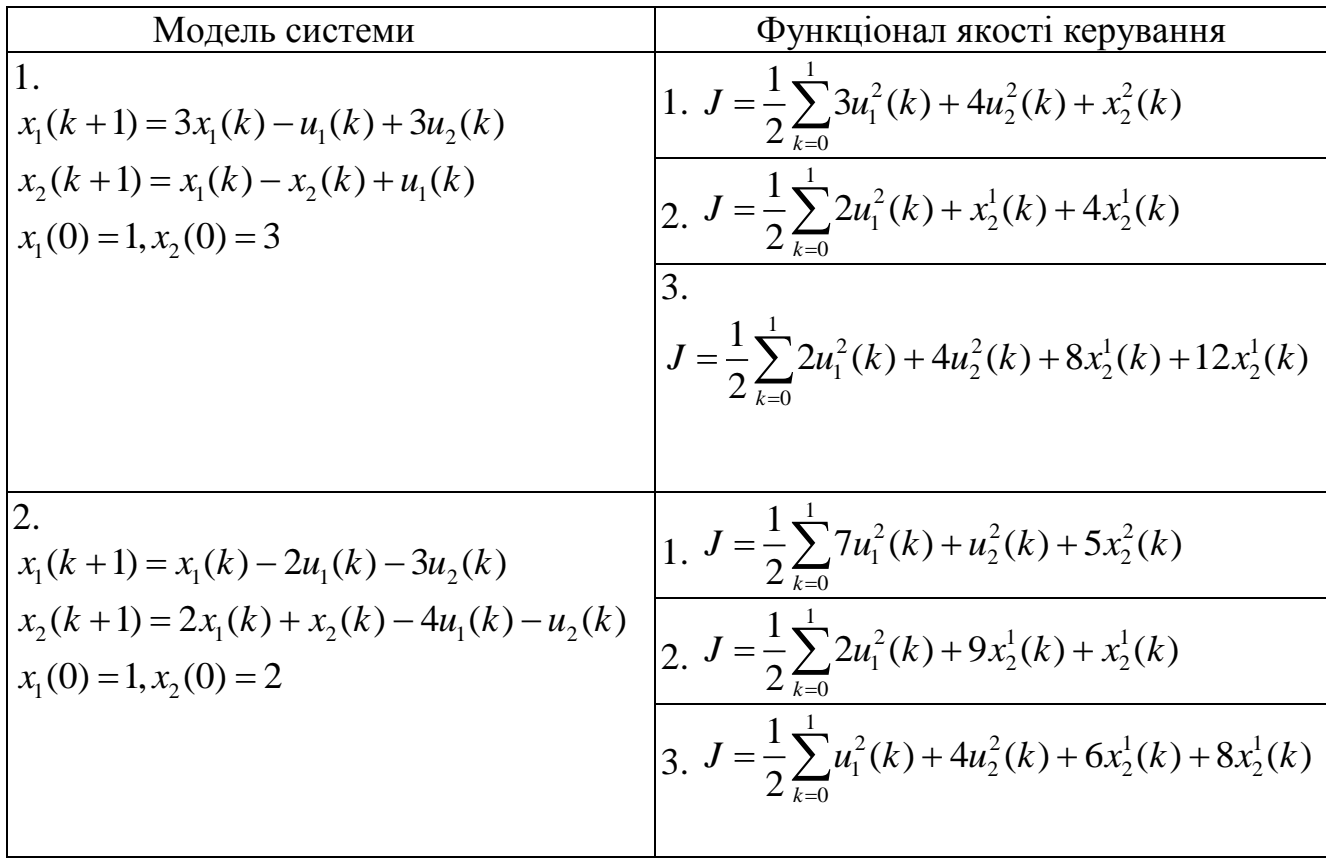

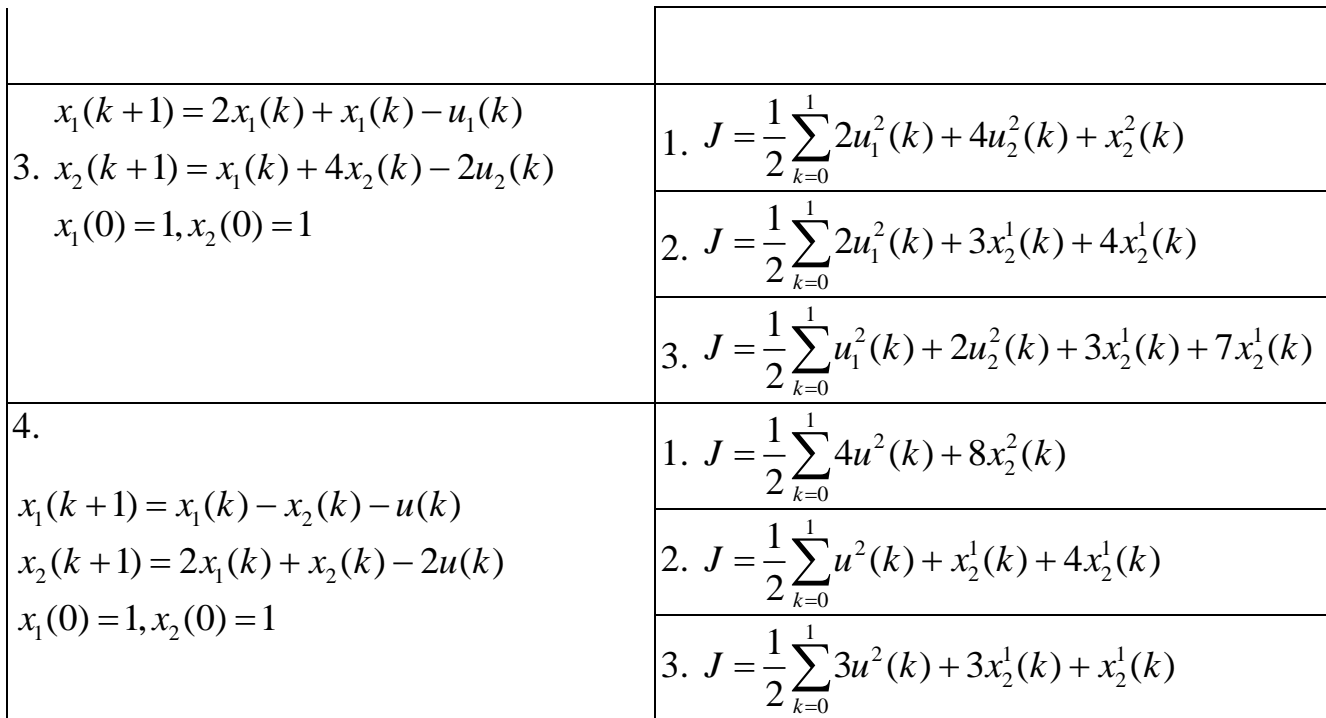

#### **Порядок виконання роботи**

В даній лабораторній1 роботі математична модель системи, що описує поведінку об'єкта керування, має вигляд<br>  $x(k+1) = A(k)x(k) + B(k)u(k)$ , (3.25)

$$
x(k+1) = A(k)x(k) + B(k)u(k),
$$
\n(3.25)  
\n
$$
y(k) = C(k)x(k) + D(k)u(k)
$$
\n
$$
k = 0, 1, ..., N - 1,
$$

з початковою умовою

$$
x(0) = x_0,\t\t(3.26)
$$

задано функціонал якості керування -

yвання -  
\n
$$
J = \sum_{k=0}^{N-1} x^T(k)Q(k)x(k) + u^T(k)R(k)u(k)
$$
\n(3.27)

де *Q(k),* - невід'ємно визначена симетрична матриця розміру (*n х n*), *R(k)* додатно визначена симетрична матриця (*q х q*).

Потрібно знайти керування  $u^*(k, x)$  з повним зворотним зв'язком, мінімізуючим функціонал (3.3).

Для синтезу оптимального регуляторів лінійних стаціонарних систем в Control System Toolbox є функції розв'язків рівнянь Беллмана (табл. 3.1).

Таблиця 3.1. Функції Control System Toolbox

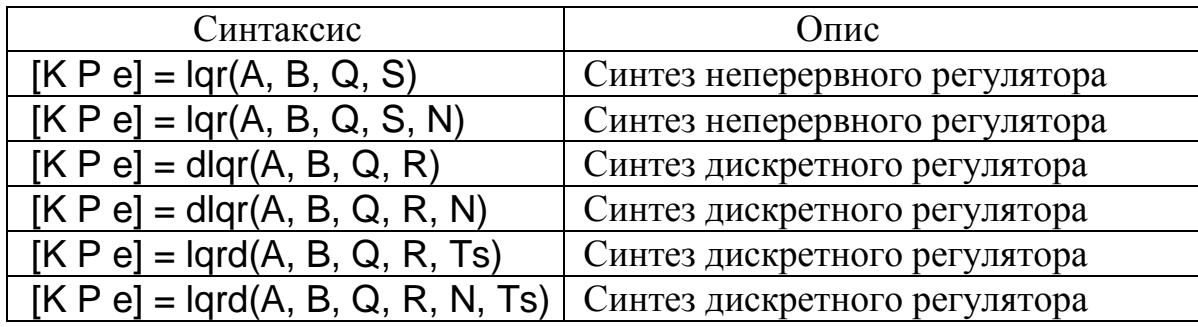

Функція lqr обчислює матрицю коефіцієнтів регулювання K із середньоквадратичним функціоналом якості без термінального члена:

$$
J = \int_{t_0}^{t_1} [x^T Q x + u^T S u + 2x^T N u] dt,
$$

при цьому обчислюються матриця *P,* що є розв'язком рівняння Ріккаті й власні значення *e* матриці (A - BK)*.*

Функція dlqr обчислює матрицю коефіцієнтів регулювання по всім змінним стану *K* для дискретної системи із середньоквадратичним функціоналом якості без термінального члена:

$$
J = \sum_{k=0}^{N-1} \left( x^T(k)Qx(k) + u^T(k)Ru(k) + x^T(k)Nu(k) \right),
$$

при цьому обчислюються матриця *P,* що є розв'язком рівняння Ріккаті й власні значення *e* матриці *(A* - *BK).*

Функція lqrd призначена для синтезу оптимального дискретного регулятора неперервної системи із середньоквадратичним функціоналом якості:

$$
J = \int_{t_0}^{t_1} [x^T Q x + u^T S u + 2x^T N u] dt.
$$

В якості параметра у дану функцію входить крок дискретизації *Ts,* після виконання функції lqrd отримаємо значення матриці *K* дискретного керування, матриця *P,* що є розв'язком рівняння Ріккаті й власні значення *e* матриці системи керування, отримані у результаті дискретизації.

При використанні всіх команд синтезу оптимального лінійного регулятора по всім змінним стану на вихідні дані накладаються наступні обмеження:

- система, описана матрицями (A, B) повинна підлягати стабілізації;
- повинні виконуватися нерівності  $S > 0, Q NR^{-1}$  $S > 0, Q - NR^{-1}N^{T} > 0,$
- повинні виконуватися нерівності  $s > 0, Q NN$  *I*V  $> 0$ ,<br>- пари матриць ( $Q NR^{-1}N^{T}$ ,  $A BR^{-1}B^{T}$ ) не повинні мати спостережувані моди із власними значеннями на дійсній осі.

Для виконання лабораторної роботи необхідно виконати наступні дії:

- 1. Вивчити теоретичні відомості.
- 2. Запустити систему MATLAB.
- 3. Створити ss-об'єкта, відповідно до заданого варіанта.
- 4. Визначити матриці *P(k), K(k).*
- 5. Побудувати оптимальний регулятор  $u^*(k, x) = -K(k)x$ .
- 6. Визначити значення функціонала на оптимальному керуванні.
- 7. Побудувати графіки динаміки системи при ненульових початкових умовах.
- 8. Відповісти на контрольні питання.
- 9. Оформити звіт і захистити роботу.

# **Оформлення результатів роботи**

Звіт повинен містити:

- Титульний аркуш.
- Найменування й ціль роботи.
- Постановка завдання відповідно до варіанта.
- Порядок і результати визначення обчислення матриць P і K.
- Рівняння Белламана для розв'язуваного завдання.
- Значення мінімальної величини функціонала якості керування.

- Результати моделювання динаміки системи в числовому й графічному виді.

- Аналіз результатів і висновки.

## **Контрольні питання**

- 1. Сформулювати основне завдання оптимального керування.
- 2. Дати визначення критерію якості. Привести приклади критеріїв і дати їхню фізичну інтерпретацію.
- 3. Вивести необхідну умову оптимальності.
- 4. Показати, що для застосування методу необхідно, щоб систему можна було стабілізувати.
- 5. Розробити в середовищі MATLAB інтерфейс для інтерактивної побудови регулятора з повним зворотним зв'язком.
- 6. З'ясувати вплив затримки при синтезі дискретного регулятора неперервної системи.

#### **СПИСОК ЛІТЕРАТУРИ**

- 1. *Бесекерский В.А.* Цифровые автоматические системы. М.: Наука, 1976. 576с.
- 2. *Воронов А.А.* Основы теории автоматического управления: Автоматическое регулирование непрерывных линейных систем. – М.: Энергия, 1980. – 312 с.
- 3. *Никульчев Е.В.* Практикум по теории управления в среде Matlab Учебное пособие. – М.: МГАПИ, 2002 г. – 88 с.
- 4. *Иванов В.А., Ющенко А.С.* Теория дискретных систем автоматического управления. –М.: Наука, 1983. – 336 с.
- 5. *Жученко А.І.* Математичні моделі цифрових систем керування. К.: ІЗМН,  $1997. - 240$  c.
- 6. *Куо Б.* Теория и проектирование цифровых систем управления. М.: Машиностроение, 1986. – 448с.
- 7. *Цыпкин Я.З.* Основы теории автоматических систем. М.:Наука, 1977. 560 с.
- 8. *Куропаткин П.В.* Оптимальные и адаптивные системы. –М.: Высшая шк., 1950.  $-287$  c.
- 9. Современные методы идентификационных систем/ Под ред. П. Эйкфора. М.:Мир, 1983. – 400 с.
- 10.*Изерман Р.* Цифровые системы управления. М.: Мир, 1984. 541 с.
- 11.Using the Control System Toolbox with MATLAB 6: Computation. Visualization. Programming - The MathWorks, Inc., 2000